# **SUMMATIVE ASSESSMENT – I FOUNDATION OF INFORMATION TECHNOLOGY (CODE- 165) X**

## **Time 3Hrs M.M. 90**

*Notes: -*

- *Please check the question paper contains 7 questions.*
- *Please check the marks are distributed equally or not.*
- *Please write down the serial number of question before attempting it.*
- *15 minute time has been allotted to read this question paper. Students will be read the question paper only and will not write any answer in the answer script.*

### **SECTION A**

1. Fill in the blanks :  $-$  [10]

- a) Primary key is used to ……………… identify the record in the table.
- b) The default extension of Ms. Access file is …………………
- c) 192.169.2.21 is an example of ……………………
- d) ……………….. Attribute in BODY tag allows inserting background image at web browser.
- e) ………………. is a web browser developed by Apple Computer Inc.
- f) ..............................service allows an internet user to send message to another internet user.
- g) An IP address is a string of……………….number separated by periods.
- h) …………………….element is used to underline the text in web browser.
- i) Opera browser is a ……………browser with excellent standard support.
- j) Web browser is……………………… used to access the internet services and resources available the World Wide Web.

### 2. State True & False: - [10]

- a) <HR> elements is called horizontal rule.
- b) Memo data type allows you to store character type value in the table.
- c) Datasheet view display the data in a table in a tabular format.
- d) TCP/IP protocol allows transmitting the data from one place to another place by divided in to packets.
- e) Heading in the text are divided between <HEAD> and </HEAD>
- f) You cannot change the background color of the page.
- g) A new paragraph can be added in the text using the tag  $\langle R \rangle$ .
- h) Modem converts the analogue data to digital data and digital to analogue data.
- i) HTML tags are not case sensitive.
- j) Color attribute also used for FONT tag.

3. Answer the following question:- [24]

a) Arti is a businessman. She has gone to Goa on a family tour. She has got his laptop with her. While she stays at Goa, she got urgent assignment and for that she needs Internet connection. The hotel where Arti is staying has got internet connection. What kind of internet connection she would have, while she stays at hotel?

b) All the company's customer will be connected to the internet, but many customers know very little about the internet. The company decides to set itself up as a internet service provider (ISP).

What is the Primary function of an ISP?

What hardware and software would you suggest the company under take to provide to their customers to facilitate their use of the Internet?

- c) What is the default size of Text & Memo data type in Ms. Access?
- d) Write the shortcut key for performing following task in Internet Explorer web browser. a) Stop display current web page. b) Print the current page.
- e) In which year Mozilla Firefox was launch?
- f) Differentiate between container and empty element?
- g) Identify the errors and write corrected HTML statement: -

 $i)$  <BODY BACKGROUND="Red">  $ii)$  < HR TYPE = "ARIAL">

- h) ShivamModi wants a broadband connection for accessing his mail and staying the latest happening in the field of biotechnology. Can you suggest two Internet Service provider of Indiato be approach for the same?
- 4. Read the following paragraph. Find the six networks and communication related abbreviation and give their expanded form along with single line definition. [10] CBSE New Delhi is planning to expand its connectivity with all major CBSE Zone of India. The plan includes providing TCP connectivity through HTTP for easy access points and seeks from some ISPs to join hands in this venture. Also there is a plan to setup IIS and SMTP server. Some Zones will go for ADSL line while other will use leased line connectivity to access these services. CBSE New Delhi is also taking help of IIT professor in this venture.

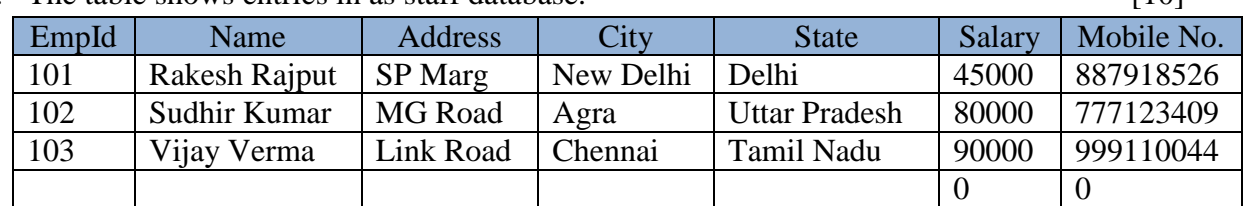

5. The table shows entries in as staff database. [10]

a) How many employees either live in New Delhi or earn greater than  $\epsilon \approx 000$ ?

- b) Which field in this table you make as a primary key?
- c) The Table is sorted by address field in descending order. Which employee member would appear second from bottom?
- d) Which data type used for Mobile No. field?
- e) How to freeze a Column in the table? Write its steps.

6. Write a HTML code to generate the following web page in the style and format shown below:  $\sim$  [10]

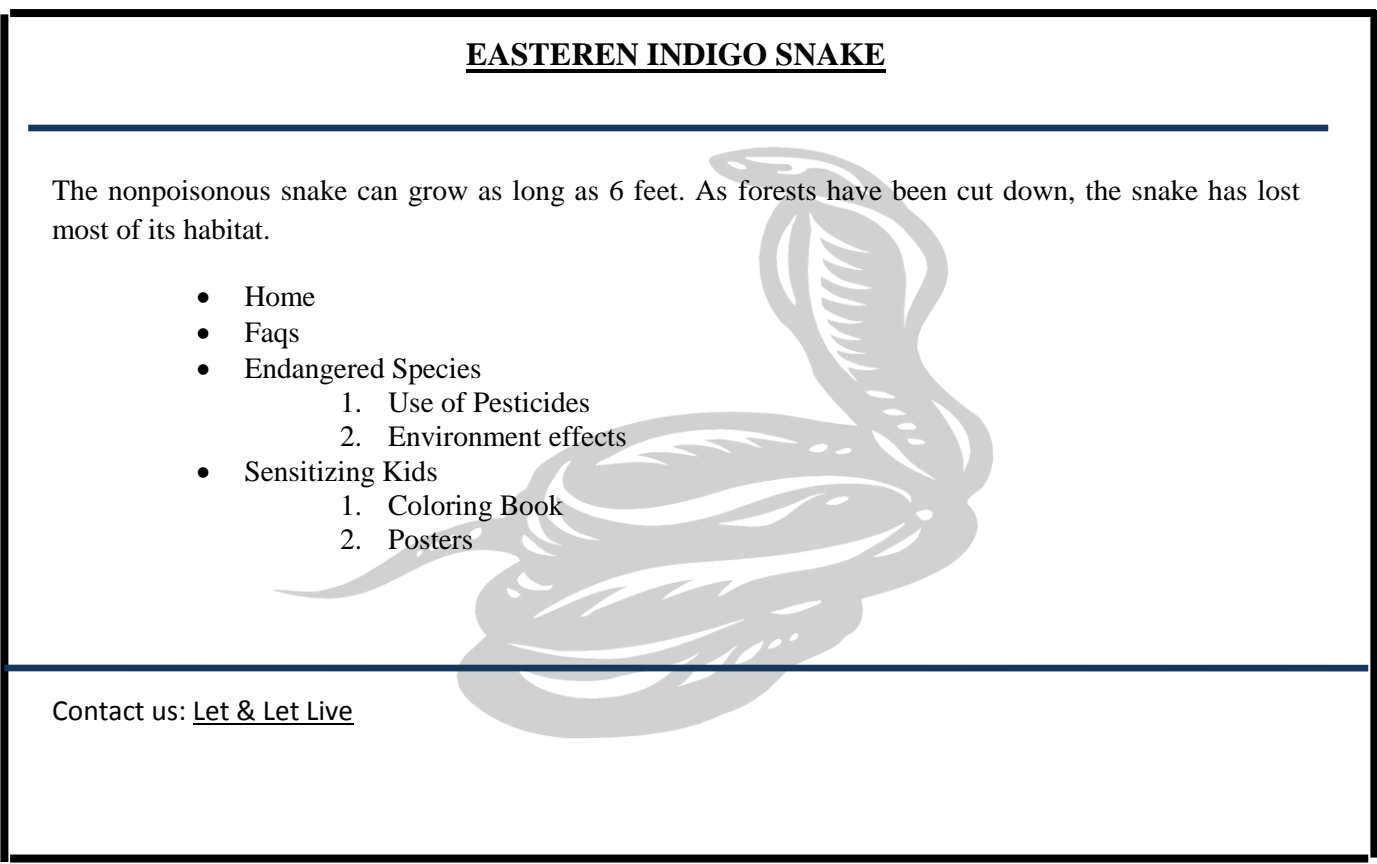

Special notes: -

- a) The title of the page is 'Endangered Species'.
- b) The background image from file "Snake.jpg".
- c) The font used for heading is "Times New Roman", size is 6 and color is blue.
- d) Rest of the text is in Arial,color is black and size is 3.
- e) The width of horizontal line is 75 % color is dark blue.

### **SECTION B**

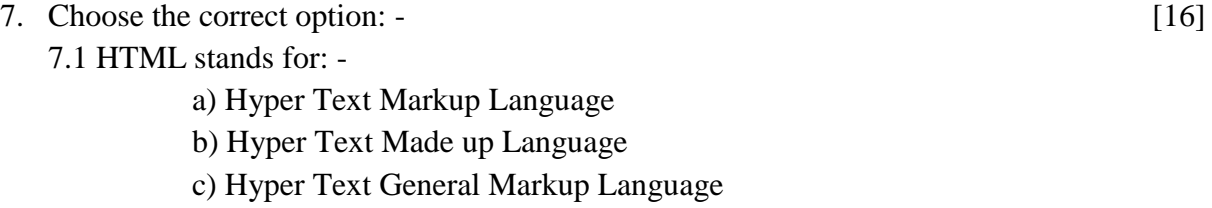

d) None of the above

- 7.2 Which is the software navigate the website through World Wide Web and display web pages?
	- a) Web portal
	- b) Website
	- c) Web browser
	- d) None of the above
- 7.3 Which of the following is not related with Internet?
	- a) Web Server
	- b) Web Site
	- c) Web Goal
	- d) Web Browser
- 7.4 Which of the following site would you most probably buy books from
	- a) www.yahoo.com
	- b) [www.amazon.com](http://www.amazon.com/)
	- c) www. msn.com
	- d) www. Sun .com
- 7.5 Which of the following protocol facilitate the sending of emails?
	- a) HTTP
	- b) SMTP
	- c) TCP/IP
	- d) FTP
- 7.6 In which year Mozilla Firefox launch?
	- a) 1991
	- b) 2006
	- c) 2009
	- d) None of these
- 7.7 Who is called the father of HTML language?
	- a) Tim burner Lee
	- b) Denis Ritche
	- c) Tom Herry
	- d) Issac Newton
- 7.8 Which tag is used to create the list in bullet?
	- a)  $<$ OL $>$
	- $b)$  < UL $>$
	- $c$   $\langle$  bullet $\rangle$
	- $d$ )  $\langle$ il $>$
- 7.9 Which tag is used to display the highest size of heading?
	- a)  $\langle H1 \rangle$
	- $b)$  <H2>
	- c)  $\langle$ H5 $>$
	- $d$ ) <H7>

7.10HTML tag must be written within :

- a) { }
- $b) \ll$
- c)  $()$
- $d)$  [ ]
- 7.11 Which of the following web browser?
	- a) Internet Explorer
	- b) Netscape Navigator
	- c) Apple Safari
	- d) All of these
- 7.12 What do you mean by IETF?
	- a) Internet Emergency Task Force
	- b) Internet Engineering Task Force
	- c) Intranet Engineer Task Force
	- d) None of these
- 7.13 …………..device called as modulator demodulator.
	- a) Router
	- b) Switch
	- c) Modem
	- d) Ethernet Cable
- 7.14 Ojas is working as Senior Manager in a bank. He has to send certain transaction information to his head office. Which method he would prefer for sending information to his head office?
	- a) Email
	- b) Blogs
	- c) Face Book
	- d) None of these.

7.15 ...................elements in HTML used for bold tag.

- a)  $\langle B \rangle$
- $b)$  < $I$ >
- $c$ )  $<$ U $>$
- d) None of these

7.16 Which elements used in HTML for representation definition.

- a)  $\langle DL \rangle$
- $b)$  <DT>
- $c$ )  $<$ LI $>$
- d) None of these.

ooOoo